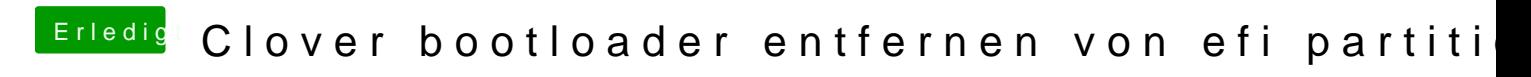

Beitrag von crusadegt vom 31. Januar 2016, 20:20

Sollte auch mit dem Installations@tdek Hwaicek facenschrieben funktionieren...